## **Prepare to Reset Your System-to-System Password**

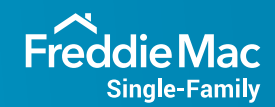

**Use this checklist as a guide to reset your system-to-system (S2S) password that will help safeguard your data across Freddie Mac Loan Advisor® tools and other technologies and aligns with** *Single-Family Seller/Servicer Guide* **(Guide) Bulletin [2020-45](https://guide.freddiemac.com/app/guide/bulletin/2020-45). This interactive checklist allows you to click a checkbox and mark it complete. Track and save your progress each step of the way. Make sure to complete the checklist column based on your organization's unique situation.** 

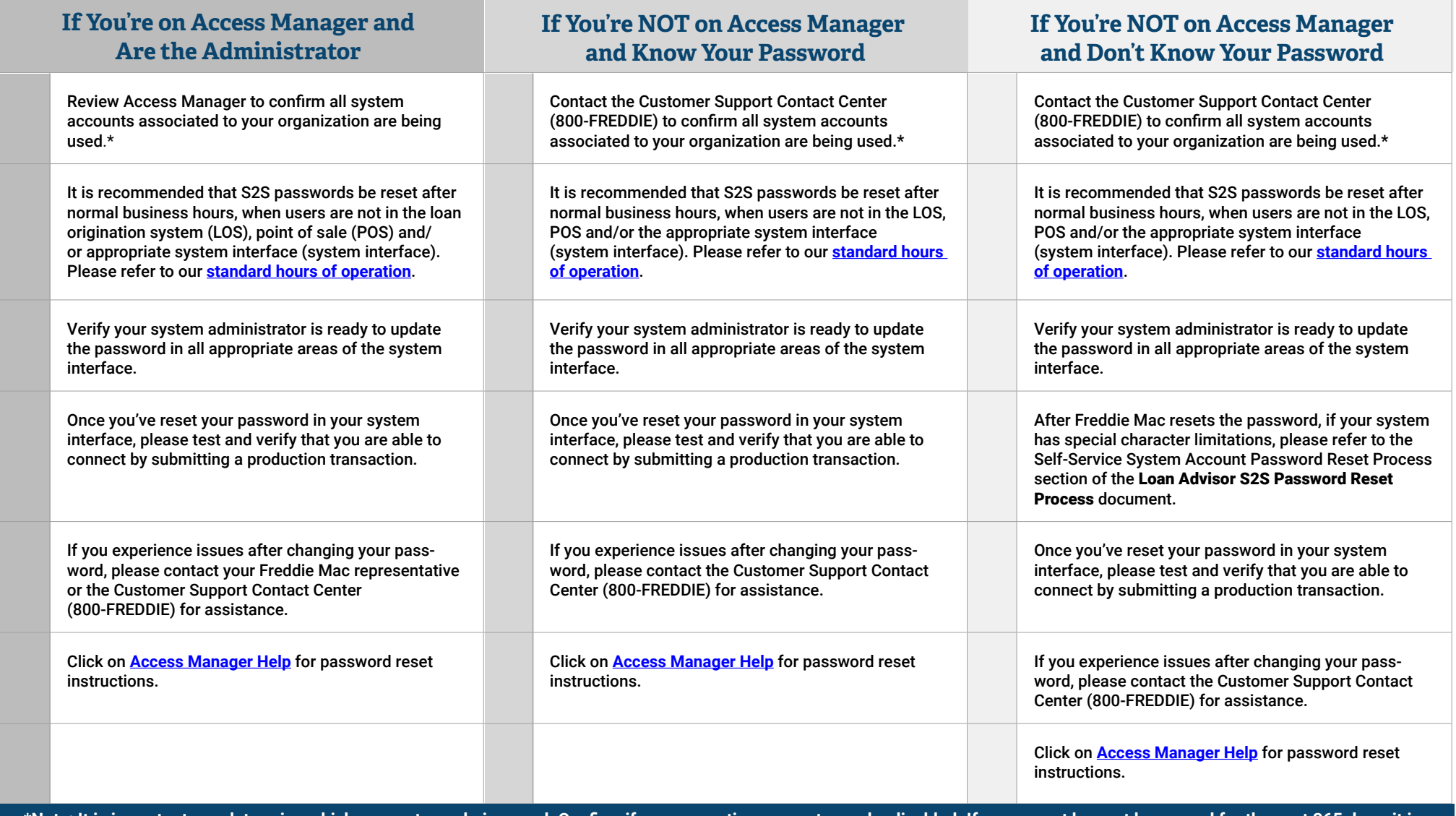

**\*Note: It is important you determine which accounts are being used. Confirm if any non-active accounts can be disabled. If an account has not been used for the past 365 days, it is probably not being actively used by your organization. Refer to the** Loan Advisor S2S Password Reset Process **document and follow the applicable Disable System Accounts Not in Use instructions. If you are unsure whether the ID is being used, you must reset or deactivate the ID to ensure compliance with Guide requirements.**

**REMINDER: Once you have updated your system account(s) password(s), it will automatically be set to expire in 365 days.**